### **Мобильный телефон**

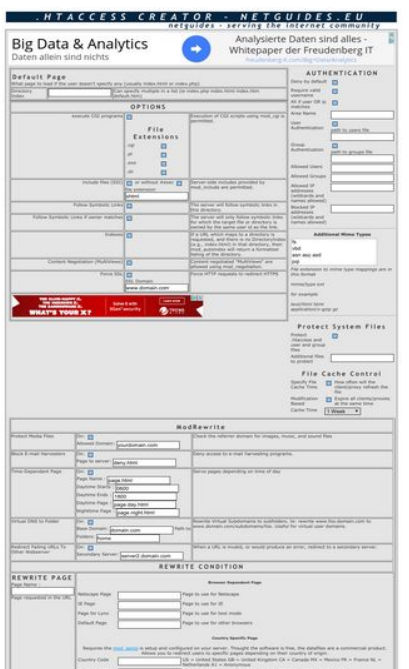

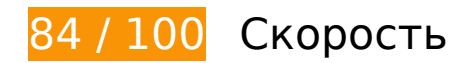

# **Исправьте по возможности:**

### **Включите сжатие**

Сжатие ресурсов с помощью функций gzip или deflate позволяет сократить объем данных, передаваемых по сети.

[Включите сжатие](http://review.netguides.eu/redirect.php?url=https%3A%2F%2Fdevelopers.google.com%2Fspeed%2Fdocs%2Finsights%2FEnableCompression) для следующих ресурсов, чтобы уменьшить объем передаваемых данных на 26,3 КБ (75 %).

- Сжатие страницы http://dot.netguides.eu/ уменьшит ее размер на 23,6 КБ (76 %).
- Сжатие страницы http://dot.netguides.eu/style.css уменьшит ее размер на 2,7 КБ (71 %).

**Используйте кеш браузера**

Если указывать в заголовках HTTP дату или срок действия статических ресурсов, браузер будет загружать уже полученные ранее ресурсы с локального диска, а не из Интернета.

[Используйте кеш браузера](http://review.netguides.eu/redirect.php?url=https%3A%2F%2Fdevelopers.google.com%2Fspeed%2Fdocs%2Finsights%2FLeverageBrowserCaching) для следующих ресурсов:

- http://dot.netguides.eu/style.css (не указан срок действия)
- http://pagead2.googlesyndication.com/pagead/js/adsbygoogle.js (60 минут)
- https://pagead2.googlesyndication.com/pagead/osd.js (60 минут)

## **Сократите CSS**

Сжатие кода CSS позволяет сократить объем данных, чтобы ускорить загрузку и обработку.

[Сократите код CSS](http://review.netguides.eu/redirect.php?url=https%3A%2F%2Fdevelopers.google.com%2Fspeed%2Fdocs%2Finsights%2FMinifyResources) на следующих ресурсах, чтобы уменьшить их размер на 554 Б (15 %).

Сокращение http://dot.netguides.eu/style.css позволит уменьшить размер на 554 Б (15 %).

## **Сократите HTML**

Сжатие HTML-кода (в том числе встроенного кода JavaScript или CSS) позволяет сократить объем данных, чтобы ускорить загрузку и обработку.

[Сократите код HTML](http://review.netguides.eu/redirect.php?url=https%3A%2F%2Fdevelopers.google.com%2Fspeed%2Fdocs%2Finsights%2FMinifyResources) на следующих ресурсах, чтобы уменьшить их размер на 3,2 КБ (11 %).

Сокращение http://dot.netguides.eu/ позволит уменьшить размер на 3,2 КБ (11 %).

**Удалите код JavaScript и CSS, блокирующий отображение верхней части страницы**

Количество блокирующих ресурсов CSS на странице: 1. Они замедляют отображение контента.

Все содержание верхней части страницы отображается только после загрузки указанных далее ресурсов. Попробуйте отложить загрузку этих ресурсов, загружать их асинхронно или встроить их самые важные компоненты непосредственно в код HTML.

[Оптимизируйте работу CSS](http://review.netguides.eu/redirect.php?url=https%3A%2F%2Fdevelopers.google.com%2Fspeed%2Fdocs%2Finsights%2FOptimizeCSSDelivery) на следующих ресурсах:

http://dot.netguides.eu/style.css

### **Оптимизируйте изображения**

Правильный формат и сжатие изображений позволяет сократить их объем.

[Оптимизируйте следующие изображения,](http://review.netguides.eu/redirect.php?url=https%3A%2F%2Fdevelopers.google.com%2Fspeed%2Fdocs%2Finsights%2FOptimizeImages) чтобы уменьшить их размер на 32,5 КБ (45 %).

- Сжатие страницы https://tpc.googlesyndication.com/simgad/8961437308205896397 уменьшит ее размер на 28 КБ (60 %).
- Сжатие страницы https://tpc.googlesyndication.com/simgad/5875567833916062970 уменьшит ее размер на 4,5 КБ (17 %).

**• Выполнено правил: 4** 

### **Не используйте переадресацию с целевой страницы**

На вашей странице нет переадресаций. Подробнее о том, [как избегать переадресаций на](http://review.netguides.eu/redirect.php?url=https%3A%2F%2Fdevelopers.google.com%2Fspeed%2Fdocs%2Finsights%2FAvoidRedirects) [целевых страницах.](http://review.netguides.eu/redirect.php?url=https%3A%2F%2Fdevelopers.google.com%2Fspeed%2Fdocs%2Finsights%2FAvoidRedirects)

### **Сократите время ответа сервера**

Ваш сервер ответил быстро. Подробнее о том, [как сократить время ответа сервера.](http://review.netguides.eu/redirect.php?url=https%3A%2F%2Fdevelopers.google.com%2Fspeed%2Fdocs%2Finsights%2FServer)

## **Мобильный телефон**

## **Сократите JavaScript**

Код JavaScript сокращен. Подробнее о том, [как сокращать код JavaScript.](http://review.netguides.eu/redirect.php?url=https%3A%2F%2Fdevelopers.google.com%2Fspeed%2Fdocs%2Finsights%2FMinifyResources)

### **Оптимизируйте загрузку видимого контента**

Содержание верхней части страницы оптимизировано для быстрого отображения. Подробнее о том, [как обеспечить быстрое отображение видимой части страницы](http://review.netguides.eu/redirect.php?url=https%3A%2F%2Fdevelopers.google.com%2Fspeed%2Fdocs%2Finsights%2FPrioritizeVisibleContent).

## **66 / 100** Удобство для пользователей

 **Исправьте обязательно:** 

**Настройте область просмотра**

На ваших страницах не указана область просмотра с помощью тега viewport. Это значит, что мобильные устройства будут пытаться отобразить их как на ПК, уменьшая масштаб пропорционально размеру экрана. Укажите тег viewport, чтобы ваш сайт правильно отображался на всех устройствах.

[Настройте область просмотра](http://review.netguides.eu/redirect.php?url=https%3A%2F%2Fdevelopers.google.com%2Fspeed%2Fdocs%2Finsights%2FConfigureViewport) для этой страницы.

### **Увеличьте размер активных элементов на странице**

Некоторые ссылки и кнопки на страницах вашего сайта слишком малы, и поэтому пользователям устройств с сенсорными экранами может быть неудобно нажимать на них. [Увеличьте активные элементы,](http://review.netguides.eu/redirect.php?url=https%3A%2F%2Fdevelopers.google.com%2Fspeed%2Fdocs%2Finsights%2FSizeTapTargetsAppropriately) чтобы сделать свой сайт удобнее.

Указанные ниже активные элементы расположены слишком близко к соседним. Увеличьте расстояние между ними.

- Активный элемент <div id="abgc" class="abgc">AdChoices</div> находится слишком близко к другим активным элементам (1). final
- Активный элемент <input type="checkbox" name="handle cgi"> и ещё 18 расположены

слишком близко к другим активным элементам. final

- Активный элемент <input type="text" name="force\_ssl\_domain"> и ещё 28 расположены слишком близко к другим активным элементам. final
- Активный элемент <div id="abgcp" class="abgcp">AdChoices</div> находится слишком близко к другим активным элементам (1). final
- Активный элемент <input type="next" name="timed page end"> находится слишком близко к другим активным элементам (4). final
- Активный элемент < a href="http://www.max.../app/mod\_geoip">mod\_geoip</a> и ещё 1 расположены слишком близко к другим активным элементам. final
- Активный элемент <input type="reset" name="reset"> и ещё 1 расположены слишком близко к другим активным элементам.

## **Используйте удобочитаемые размеры шрифтов**

Некоторым посетителям будет сложно прочесть указанные ниже фрагменты текста на вашем сайте. [Используйте удобочитаемые размеры шрифтов,](http://review.netguides.eu/redirect.php?url=https%3A%2F%2Fdevelopers.google.com%2Fspeed%2Fdocs%2Finsights%2FUseLegibleFontSizes) чтобы сделать свой сайт удобнее.

В указанных ниже фрагментах слишком маленький размер шрифта. Увеличьте его, чтобы текст было удобно читать.

- Высота текстового фрагмента "netguides se…rnet community" на экране составляет всего 7 пикс. (18 CSS-пикс.). final
- Высота текстового фрагмента "freudenberg-it…Data/Analytics" на экране составляет всего 6 пикс. (15 CSS-пикс.). final
- Высота текстового фрагмента "Custom Error Documents" и ещё 6 на экране составляет всего 6 пикс. (16 CSS-пикс.). final
- Высота текстового фрагмента "This trick wil…to login.php." и ещё 51 на экране составляет всего 4 пикс. (11 CSS-пикс.). final
- Высота текстового фрагмента "REWRITE CONDITION" и ещё 3 на экране составляет всего 6 пикс. (16 CSS-пикс.). final
- Высота текстового фрагмента "is setup and c…try of origin." и ещё 51 на экране составляет всего 4 пикс. (11 CSS-пикс.). final
- Высота текстового фрагмента "Additional Mime Types" и ещё 1 на экране составляет всего 4 пикс. (11 CSS-пикс.). final
- Высота текстового фрагмента "File extension…in this format" и ещё 4 на экране

составляет всего 4 пикс. (11 CSS-пикс.). final

- Высота текстового фрагмента "Browser Dependant Page" и ещё 1 на экране составляет всего 3 пикс. (9 CSS-пикс.). final
- Высота текстового фрагмента "mod\_geoip" и ещё 1 на экране составляет всего 4 пикс. (11 CSS-пикс.). final
- Высота текстового фрагмента ".htaccess Creator provided by" на экране составляет всего 4 пикс. (10 CSS-пикс.).

**• Выполнено правил: 2** 

### **Откажитесь от плагинов**

На вашем сайте не используются плагины, поэтому контент доступен максимально широкому кругу пользователей. Подробнее о том, [почему следует отказаться от плагинов](http://review.netguides.eu/redirect.php?url=https%3A%2F%2Fdevelopers.google.com%2Fspeed%2Fdocs%2Finsights%2FAvoidPlugins)…

**Адаптируйте размер контента для области просмотра**

Ваша страница целиком находится в области просмотра. Подробнее о том, [как адаптировать](http://review.netguides.eu/redirect.php?url=https%3A%2F%2Fdevelopers.google.com%2Fspeed%2Fdocs%2Finsights%2FSizeContentToViewport) [контент для области просмотра…](http://review.netguides.eu/redirect.php?url=https%3A%2F%2Fdevelopers.google.com%2Fspeed%2Fdocs%2Finsights%2FSizeContentToViewport)

**Персональный компьютер**

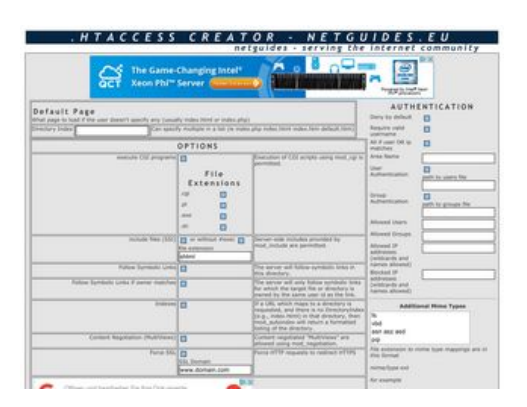

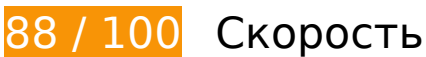

## **Персональный компьютер**

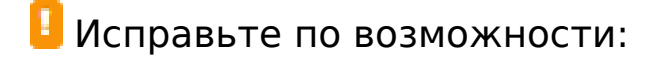

#### **Включите сжатие**

Сжатие ресурсов с помощью функций gzip или deflate позволяет сократить объем данных, передаваемых по сети.

[Включите сжатие](http://review.netguides.eu/redirect.php?url=https%3A%2F%2Fdevelopers.google.com%2Fspeed%2Fdocs%2Finsights%2FEnableCompression) для следующих ресурсов, чтобы уменьшить объем передаваемых данных на 26,3 КБ (75 %).

- Сжатие страницы http://dot.netguides.eu/ уменьшит ее размер на 23,6 КБ (76 %).
- Сжатие страницы http://dot.netguides.eu/style.css уменьшит ее размер на 2,7 КБ (71 %).

### **Используйте кеш браузера**

Если указывать в заголовках HTTP дату или срок действия статических ресурсов, браузер будет загружать уже полученные ранее ресурсы с локального диска, а не из Интернета.

[Используйте кеш браузера](http://review.netguides.eu/redirect.php?url=https%3A%2F%2Fdevelopers.google.com%2Fspeed%2Fdocs%2Finsights%2FLeverageBrowserCaching) для следующих ресурсов:

- http://dot.netguides.eu/style.css (не указан срок действия)
- http://pagead2.googlesyndication.com/pagead/js/adsbygoogle.js (60 минут)
- https://pagead2.googlesyndication.com/pagead/osd.js (60 минут)
- https://www.google-analytics.com/analytics.js (2 часа)

## **Сократите CSS**

Сжатие кода CSS позволяет сократить объем данных, чтобы ускорить загрузку и обработку.

#### **Персональный компьютер**

[Сократите код CSS](http://review.netguides.eu/redirect.php?url=https%3A%2F%2Fdevelopers.google.com%2Fspeed%2Fdocs%2Finsights%2FMinifyResources) на следующих ресурсах, чтобы уменьшить их размер на 554 Б (15 %).

Сокращение http://dot.netguides.eu/style.css позволит уменьшить размер на 554 Б (15 %).

### **Сократите HTML**

Сжатие HTML-кода (в том числе встроенного кода JavaScript или CSS) позволяет сократить объем данных, чтобы ускорить загрузку и обработку.

[Сократите код HTML](http://review.netguides.eu/redirect.php?url=https%3A%2F%2Fdevelopers.google.com%2Fspeed%2Fdocs%2Finsights%2FMinifyResources) на следующих ресурсах, чтобы уменьшить их размер на 3,2 КБ (11 %).

Сокращение http://dot.netguides.eu/ позволит уменьшить размер на 3,2 КБ (11 %).

## **Удалите код JavaScript и CSS, блокирующий отображение верхней части страницы**

Количество блокирующих ресурсов CSS на странице: 1. Они замедляют отображение контента.

Все содержание верхней части страницы отображается только после загрузки указанных далее ресурсов. Попробуйте отложить загрузку этих ресурсов, загружать их асинхронно или встроить их самые важные компоненты непосредственно в код HTML.

[Оптимизируйте работу CSS](http://review.netguides.eu/redirect.php?url=https%3A%2F%2Fdevelopers.google.com%2Fspeed%2Fdocs%2Finsights%2FOptimizeCSSDelivery) на следующих ресурсах:

http://dot.netguides.eu/style.css

### **Оптимизируйте изображения**

Правильный формат и сжатие изображений позволяет сократить их объем.

[Оптимизируйте следующие изображения,](http://review.netguides.eu/redirect.php?url=https%3A%2F%2Fdevelopers.google.com%2Fspeed%2Fdocs%2Finsights%2FOptimizeImages) чтобы уменьшить их размер на 22,5 КБ (29 %).

- Сжатие страницы https://tpc.googlesyndication.com/simgad/5845058123303574579 уменьшит ее размер на 17,6 КБ (47 %).
- Сжатие страницы https://tpc.googlesyndication.com/daca\_images/simgad/6888744035002537972 уменьшит ее размер на 4,9 КБ (12 %).

### **Оптимизируйте загрузку видимого контента**

Для отображения верхней части страницы необходимы дополнительные сетевые запросы. Сократите объем HTML-кода в верхней части страницы, чтобы она быстрее открывалась в браузере.

Полученного HTML недостаточно для отображения верхней части страницы. Обычно так происходит, если после синтаксического анализа HTML-кода требуется загрузка дополнительных ресурсов. [Передавайте в первую очередь видимую часть страницы](http://review.netguides.eu/redirect.php?url=https%3A%2F%2Fdevelopers.google.com%2Fspeed%2Fdocs%2Finsights%2FPrioritizeVisibleContent) – включите весь необходимый контент непосредственно в HTML-ответ.

После получения всех данных HTML с сервера удалось отобразить только 18 % от общего объема содержания из верхней части страницы (snapshot:3).

**• Выполнено правил: 3** 

### **Не используйте переадресацию с целевой страницы**

На вашей странице нет переадресаций. Подробнее о том, [как избегать переадресаций на](http://review.netguides.eu/redirect.php?url=https%3A%2F%2Fdevelopers.google.com%2Fspeed%2Fdocs%2Finsights%2FAvoidRedirects) [целевых страницах.](http://review.netguides.eu/redirect.php?url=https%3A%2F%2Fdevelopers.google.com%2Fspeed%2Fdocs%2Finsights%2FAvoidRedirects)

### **Сократите время ответа сервера**

Ваш сервер ответил быстро. Подробнее о том, [как сократить время ответа сервера.](http://review.netguides.eu/redirect.php?url=https%3A%2F%2Fdevelopers.google.com%2Fspeed%2Fdocs%2Finsights%2FServer)

# **Персональный компьютер**

# **Сократите JavaScript**

Код JavaScript сокращен. Подробнее о том, [как сокращать код JavaScript.](http://review.netguides.eu/redirect.php?url=https%3A%2F%2Fdevelopers.google.com%2Fspeed%2Fdocs%2Finsights%2FMinifyResources)